Windows Microsoft PDF

https://www.100test.com/kao\_ti2020/643/2021\_2022\_\_E5\_9C\_A8 Windows\_c100\_643967.htm

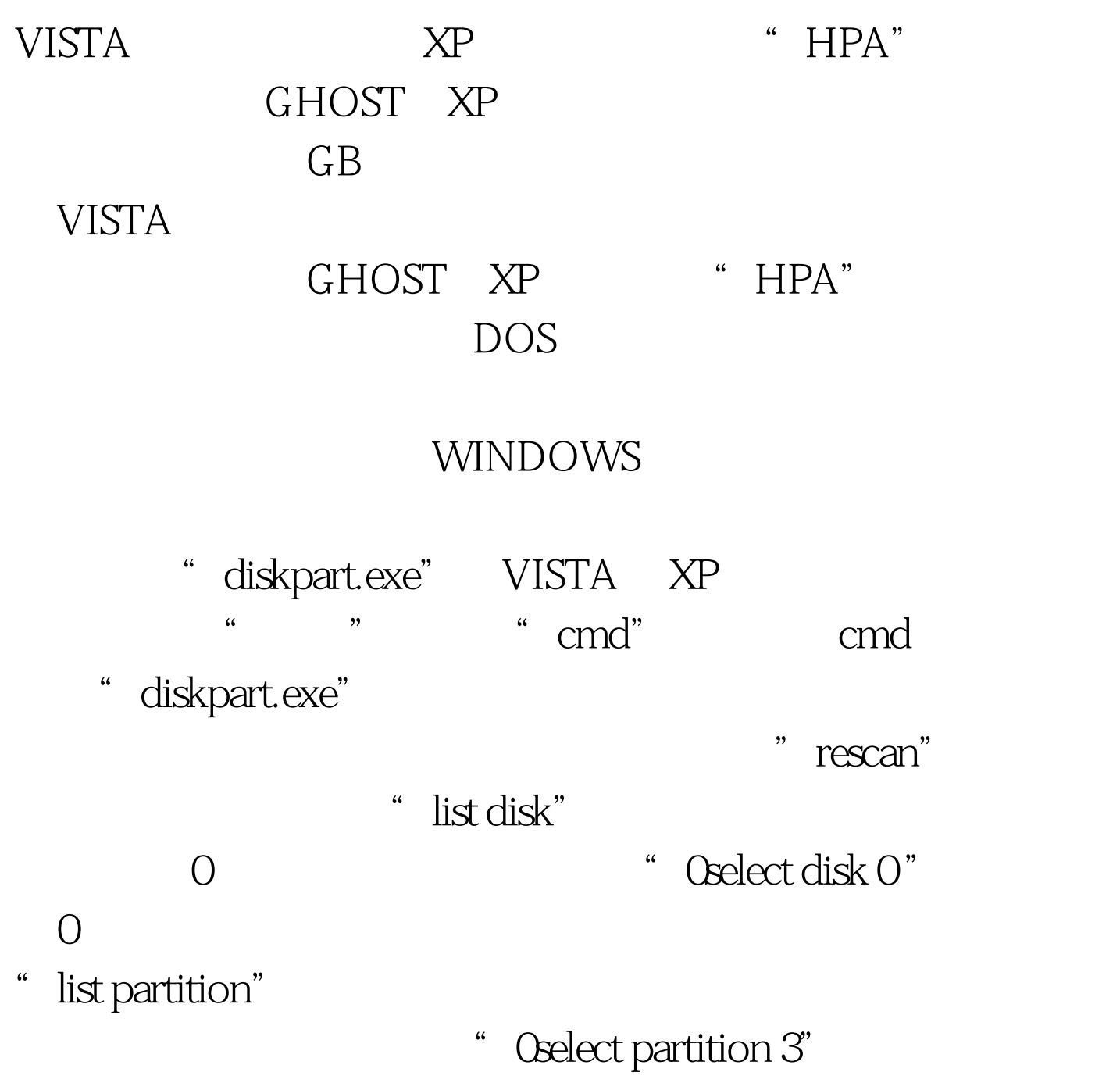

\* Odelete partition override"

 $100T$ est www.100test.com